# **「n営業⽇後」を計算してみる**

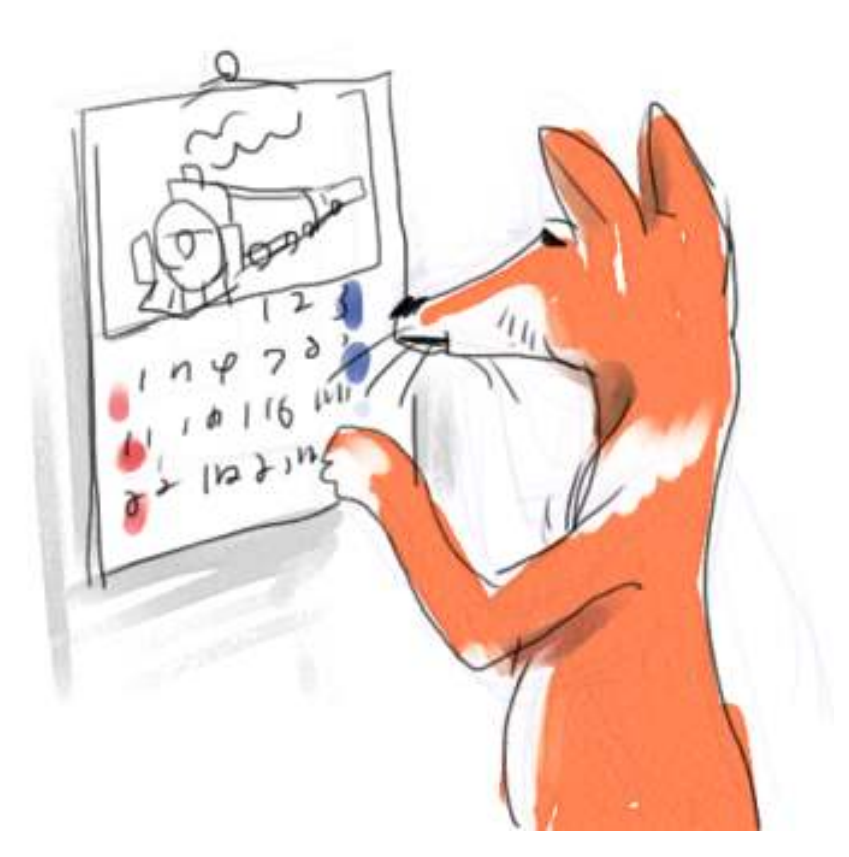

さて、日付を扱う方法についてちょっと分かったので、早速これを応用した練習問題をやってみ ようかと思います。

よく、「翌営業日」とか「何々営業日後」とか言いますね。キ日とか祝日とかの休日を「除い た」日数を足したあとの日付のことです。

そんなのを人間がいちいちカレンダーを見ながら計算するのはアレなので、コンピュータがそい つを計算してくれるといろいろ嬉しいかも知れません。練習問題としても手ごろかなと思うわけ です。

突然ですが、下のコードをコピペでもダウンロードでもいいので手元において、実行してみてく ださい。アイコンのあたりをクリックするとダウンロードできると思います。途中、なんとも異 様な部分がありますが気にせずに。説明はあとでします。

[businessday.py](https://kirinwiki.com/wiki/doku.php/py:lesson12?do=export_code&codeblock=0)

```
\frac{1}{4} + -*- coding: cp932 -*-
import datetime
 a = [(2010, 10, 11), (2010, 11, 3), (2010, 11, 23), (2010, 12, 23),(2010,12,28), (2010,12,29), (2010,12,30), (2010,12,31),
      (2011, 1, 3), (2011, 1, 4), (2011, 1, 10), (2011, 2, 11), (2011, 3, 21)]
 holidays = []
for i in a:
   holidays.append(datetime.date(i[0], i[1], i[2]))
```

```
#
# MAKING THIS FUNCTION IS LEFT FOR YOU!
#
def get_n_business_days_forward(d, n):
 return d
import base64
import zlib
import pickle
a = """eJxtl02S4zAIhfc5Sa+mBAj9HKGPMftZZJH71wgkOzyShStl99eA3kPI/vn3LI+fXy5UHr921
fXzCPf6eD3p8TchEpG+EP5AygPuX09BhHIYmguqnxADNBakCWqpZocaQiNns5L6ZyAoez14PUeArBbaf
1tPyPN6pImReKWbdyTya+lYkJISC/doC4pq7wwSGTeEkZG7pOufzBMSpDRFWr8Lqgj1r5AiNJ0LkAlOL
RW+rgaUGUw9UeKFZWokSt3B9wM2Z2gmKhfPbK1ZEjWjy1dGTrIHm4/xlpGT8CyZ8s2QhGdNPnv1nJTnH
tfIdrOgpDyD9BfUsEUpBVoaL6gjJFGrK1Dqdc2r877iiVSPqzuRpCAzE+NtJZTq/tCcLZ9wwqBlfDwYJ
YnSODqu2qUmqicZvGVEEzW/Uu1zMtQwGGynSlLdGgZXaN5InjGaKY+VdLeG0TiIrKiahH83TJhWNQkvH
zPNZ/Gl+37G10g7iNlcBZD6LVcFpGEUt64qIONa/HW7iAYE3YPz3NvgrB0ZvvyPxQxkamI810Sm4aLcC
i3I3KfLYaweJZQv1byZJDFfI/MMfmdQ4zU2zu7enlj/KGq85sG7EX0eLAQ1tgOKPjKhynY8tRDG9o8Gk
fn24n1vg00HMBK69Nr5OgHRYMMZIK0A0UNPnFIaATExhtvdGKslXJBb0AQZwUw+O1tFRlMcZxSZHqWR7
VNryMzEeM2oMBPKxy4OKswS2u9mUOL3GRSYjiLDQDnl9KCyeIhYsAnYGQgJPsh2qgsQUT05TvUKSA97T
k5bdQVkhm0gZyL3hsVSYjxTR0ZwzT4C+kBGw366c01kehhscjbUKMjMwNSt3kB9OZW8w6DCYLccKwdqD
HbfDIrM/RuDKnMu2etBmSVuq7q37wgq12vfhzA2RMcApobWqrv5xgSiBavq2ZqzADKwFHdzEiD7kyXc2
1k3GRkONtTj+BRkKpbj02RWZFqwqp7jbioyI3TXnauhfqlm9pqTxpzi+NpRYzs8bjt1v6JMFJnjeXcQK
qiynR4cGHYGZbbTQwJTnQky63U6pFQCSA09eiMVkNgWetqCigIzvjINGGuMKA5vqCPECdoVDYQq6rM/x
8pEqIVe1TOdiApCA93wF2IiQhlL6Nb2OJ+RSWpOlu1sKDbXuE/bnt5EKDfHV7i2tzsRyv3+/qXzymcMy
i0FrZVddpB7f9f3uDL/GqUBTJzgb2YCo2G4tOsjekn95z8GrlZ+"""
questions = pickle.loads(zlib.decompress(base64.b64decode(a)))
num = 1for i in questions:
 \alpha orig = datetime.date(i[0], i[1], i[2])
  distance = i[3]answer = datetime.date(i[4], i[5], i[6])
  cand = get_n_business_days_forward(orig, distance)
  print "(Q%d) %s + %d business day(s)" % (num, orig, distance),
  if cand == answer:
    print "is %s, CORRECT!" % (answer)
  else:
    print "should be %s, not %s..." % (answer, cand)
    print "YOU FAILED."
    break
 num += 1else:
 print "YOU PASSED ALL QUESTIONS!!"
```
実行してみて下のような出力が得られるようなら、とりあえず成功です。

(Q1) 2010-10-04 + 1 business day(s) should be 2010-10-05, not 2010-10-04... YOU FAILED.

このスクリプトが何なのかを説明します。実はこれ、まだ未完成です。もっと詳しく言うと、 get n business davs forward関数が極めて手抜きな形でしかありません。

get n business days forward関数は、引数dには日付オブジェクト(もうポケモンとか言わ ないよ)、引数nには数字を渡されて、⽇付dのn営業⽇後の⽇付をreturnするというつもりで作 り出しました。こいつがちゃんと正しく書ければ、YOU FAILED なんていうメッセージで終わら ずに、ちゃんと合格のメッセージが表⽰されるはずなのです。

import base64…とかそこらへんから下のスクリプトは、特に理解する必要はありません。筆者 があらかじめ作った、「get n business days forward関数が正しくできたか試してやろう 君・⼀号」というもので、⾊々なパターンでこの関数を呼び出して、期待通りの結果が得られる かをテストしてくれるという<del>イヤな</del>スゴい奴です。問題と解答集が簡単に見られないように、グ チャグチャな感じの⽂字列にいわば暗号化されているというわけですね。全部で何問⼊っている のかは秘密ですが、この「試してやろう君」が繰り出すすべての問題に、あなたの qet n business days forward関数が正しい回答を返すことができれば、この練習問題はクリ アですよ。

で、現時点で実装されているこの関数の定義を⾒てみましょう。

def get\_n\_business\_days\_forward(d, n): return d

⽇付dを受け取って、そして、あとは引数nとか知ったことでなしに、そのままその値を返すとい うだけのつくりとなっております。「何⽇後」とかそういうレベルではありません。そりゃうま くいくわけないよ。

だから、「試してやろう君」の出題する第⼀問にさえマトモに答えられませんでした。

(Q1) 2010-10-04 + 1 business day(s) should be 2010-10-05, not 2010-10-04... YOU FAILED.

「2010年10月4日の『1営業日後』はいつか」という出題に対して、この関数は「はい、それは 2010年10⽉4⽇です!!!!」と威勢よく答えて、「違うよ、10⽉5⽇だろ…」といわれてテスト失 格、というのがこのメッセージの意味です。

じゃあ、覚えたばかりのtimedeltaオブジェクトを使って、単純な⽇付の⾜し算でもしてみまし ょうか。下のようになるはず、と解るでしょうか。確認してみてね。

(略...) def get n business days forward(d, n): return  $\bar{d}$  + datetime.timedelta $(n)$ (略...)

n⽇後、というのをあらわすtimedeltaオブジェクトを作って、それをdに⾜して返す。これで、 ⼀番単純な形の実装はできます。これで「試してやろう君」にチャレンジするとどうなるか。 下、実行結果。

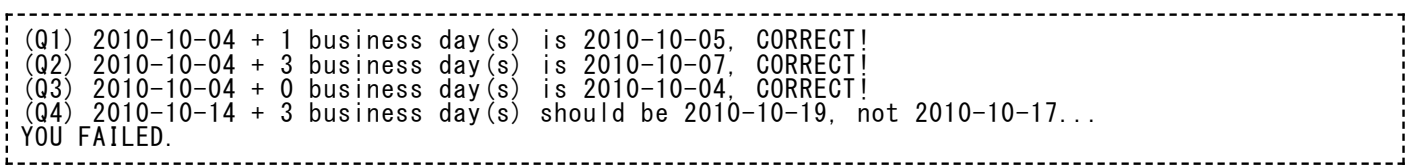

お、3問はクリアできるみたいだね。でも4問⽬であえなくアウト。

これは、2010年10日、2010年10月17日が土日ですから、そいつを飛ばしながら3日進め なければいけなかったということですね。10⽉14⽇の3営業⽇後といえば、10⽉17⽇じゃなく て、10月19日が期待された答えだったと。

日付オブジェクトから曜日を導き出す方法は前に説明しましたので、ここらへんをうまく使うと 第4問も乗り切れるでしょう。

で、もうひとひねり。

土日以外の祝日は、pythonは素では判断できません。「試してやろう君」は祝日がからんできた ときの問題も準備していますから、これもちゃんと加味した実装ができないと、やっぱりいつか 失格になってしまいますよ。

祝日のリストはあらかじめ準備しましたので、こいつを活用してくれてよいです。スクリプトの はじめのほうに書いた部分で、holidaysという名前のリストを作っておきました。リストの中に は祝日を示すdateオブジェクトがひとそろい入っています。「試してやろう君」が出してくる問 題は、せいぜいこのあたりの⽇付の範囲だけですから、充分⾜りるでしょう。

というわけで、まずは出題してしまいましょう。

#### 練習問題06

#### 【 練 習 問 題 : 06 】 「 試 し て や ろ う 君 ・ 一 号 」 の テ ス ト を 乗 り 切 る よ う 、 **get\_n\_business\_days\_forward関数を完成させよ。**

この関数の仕様をもうちょっと詳細に述べておきますね。

- dにdate形オブジェクト、nに整数を受け取る関数である。
- dateオブジェクトを返す関数である。
- 土曜、日曜、祝日を除いて、指定日数だけ先の日付を計算すること。祝日は、holidaysリ ストに含まれるものがすべてと前提してよい。
- 0日後、というパターンがありうる。このときは、受け取った日付をそのまま返せばよ い。もし引数dが十日祝日だった場合もそのまま返してよい。

少なくともこのテキストでしかpythonを習ってない⽅は、たぶん⾮常に難しいと感じるでしょ う。いくつかの新しい構⽂をお教えするべきときがきたようです。while, continue, break, あ とはリストに使う in という構文です。(知ってる人には、ええ今さら!?と驚かれそうですね。 でも、基本的に、必要になったタイミングごとに新しいことを紹介する、というパターンでやっ てみたいのです。)

### while構⽂と continue, break

whileってのは、繰り返し処理を書くやりかたの⼀つです。for ってのはもう知っているはずです ね。これに似たものです。whileの書き⽅をひと⾔でいえば下の通り。

while (真偽値): なんかの処理...

真偽値を調べる部分がwhileの直後に書くもので、これがTrueになる間だけ、下に続く「なんか の処理」を続けます。

簡単な例を挙げればもうちょっと解るでしょうか。

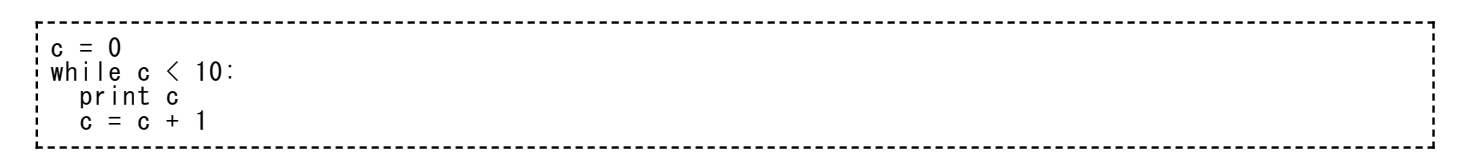

cには最初0を⼊れておきます。で、c < 10 という条件を満たす間だけ、cの内容をprintして、 ひとつ足す、という動作を繰り返します。下のような表示になるだろうな、ということが簡単に 想像できるでしょう。

0 1 2 3 4 5 6 7 8 9

c = c + 1 の結果 c が10になったら、次のwhileは成り立ちません。だから繰り返し処理は終わ りです。

for で同じようなループを作ろうと思ったら、あらかじめ 0 から 9 が入ったリストを作って、そ れでforを作ることになりますね。

a = [0, 1, 2, 3, 4, 5, 6, 7, 8, 9] for i in a: print i

こんな感じで、while と for の似ているところと違うところを確認しておいてください。

ついでに紹介しますが、a = [0, 1, 2, 3, …] なんてものをもっと簡単に作る方法がありますの で、覚えておくとよいです。range といいます。

 $\gg$  a = range (10) >>> a  $[0, 1, 2, 3, 4, 5, 6, 7, 8, 9]$  $5$  a = range (1000) (結果省略)

こんな感じで、range は、0から始まってnの直前で終わる、連続した数字でできたリストを簡単 に作ってくれます。range(10)だと結果として10個の値の入ったリストを作ってくれます。だか ら10回の繰り返しは下のように書いてもいいですね。

for i in range(10): (何かする)

繰り返しのためにrangeを使う場合は、rangeのかわりにxrangeを使うほうがいいんだけど、ま あ、ループ回数が少ないうちはどっちでもいいです。(ループが1000回とか10000回とかにな ったら、rangeのかわりにxrangeと書いたほうがいいです。省メモリになるから…と、今はこの 程度の説明しかできませんが。)

で、continueとかbreakは、このループの流れをちょっと変更したいときに使う⽂句です。あ、 別にrangeを使うループに限らず、どんな形のループでもOKです。

break から⾏きましょう。これは、今動いているループを強制的に抜け出す命令です。

for i in range(10): if i  $> 2$ : break print i

この例を見ましょう。10回繰り返すつもりで書いたfor命令ですが、実行結果は下のようになりま す。

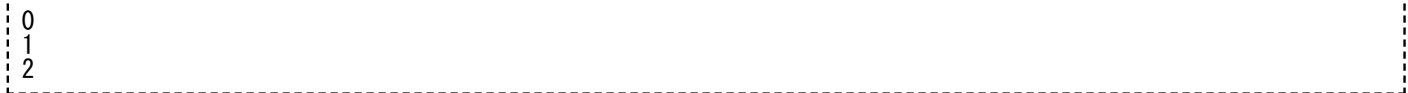

iが2より⼤きくなったら、breakが実⾏されます。これでループは終わり。そういうこと。

使い道としては、例えば、リストの中に10より大きい数が少なくとも一つあるかどうか、を調べ るという仕事があったときなんかに有⽤でしょう。下のような例を想像しましょう。

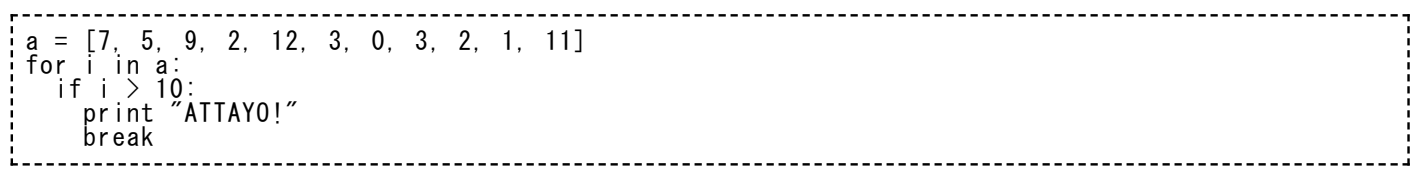

ひとつづつリストの中を調べていますが、最初に10より⼤きい数が⾒つかったら、もう続きをや る必要がありません。こんなときに、breakを使ってループをやめてしまえばいいというわけで すね。

で、次は continue です。こっちの機能は、ループの次の回に進むときの命令です。「今回はも ういいから、次⾏こう、次」って感じ。例を⾒るのが早いでしょう。

 $a = \begin{bmatrix} 7 & 5 & 9 & 2 & 12 & 3 & 0 & 3 & 2 & 1 & 11 \end{bmatrix}$ for i in a: if  $a > 10$ : continue print i

リストの中をひとつづつ調べていって、10より⼤きい数字があったらcontinue、と書いていま す。continueすると、ループの中のそれより下の記述(ここではprint)をすべて⾶ばして、for の直後から「次の回」をはじめるのです。実⾏結果は下のようになります。

7 5 9 2 3 0 3 2 1

10より⼤きい数は、continueによって処理を抜かされたというわけですね。

break と continue の機能は、ざっとこんなところです。今は for の中でそれぞれを使いました けど、while でつくったループ内でも同様に動作しますよ。

while と break を使った、とてもよくある書き方のことも紹介しておきます。危険も伴いますけ ど。

while True: 何か... 何か... 何か...: whileの次の真偽値は、Trueに決めうちされています。どれだけループを繰り返しても、Trueは Trueで変わりません。つまり、これはは「永久ループ」を作る書き⽅です。永久です。コンピュ ータの配線が焼き切れるか、電源が切断されるかしない限り、世の終わりまででも回り続けま す。 (まあ、[Ctrl] + [C] で実行中断すれば終わりますけど。)

で、この永久ループを抜け出すときに、breakを使うというわけです。何か⼀定の条件を満たし たらbreak、とかそういう書き方をしておけば、このループも有限で安心なものになりますね。

この書き方は、たとえば「十日祝日が続く限り、日付を永久に一日ずつ進めるんだけど、それ以 外の平日につきあたったらbreak」とかそんな用途に使えるかな…

## inでリスト内を調べる

あと、これも今まで紹介しなかったのが遅すぎるくらいの話ですが、リストに対する in につい て。

これはまあ簡単な話で、リストの中にある値が含まれているかどうかを調べるための簡単な書き 方です。

```
>>> a = ['apple', 'orange', 'banana']
>>> 'orange' in a
True
\gg not 'orange' in a
False
>>> 'lettuce' in a
False
>>> not 'lettuce' in a
True
```
「このリストにこの値は⼊ってますか」という質問についての真偽値を得ることができます。not をつければ、「このリストにこの値は⼊っていないですか」という質問についての真偽値です。 まあ、これ以上の説明がいらないくらい簡単な話ですね。

祝日リストに「この日付」は入ってるかな、ということを知りたいときに使って下さい。dateオ ブジェクトの有無でも、もちろん調べられますよ。

### 真偽値に and や or をつける

そういえば、これの説明もまだしたことがなかったので、この機会に紹介しておかないと。

if とか while でつかう、真偽値の問い合わせのことです。TrueやFalseで値が帰ってくるアレで すね。

それらを複数組み合わせて新たに真偽値を計算するというやりかたです。もっと簡単に⾔うと、 「何々、または何々」とか「何々、かつ何々」という表現をする方法です。ブール演算とかいう ⽤語を使う⼈もいますが、まあ、知らなくてもいいと思います。

でも、実際は何というほどのことでもないので、例だけを見て、直観的に理解しちゃってくださ い。

if (score  $>= 60$ ) and (score  $< 80$ ): print "あなたはB判定"

上の例が、「何々かつ何々」の例。scoreという変数に、きっとテストの点数か何かが⼊ってる んでしょう。その点数が60点以上で「かつ」80点未満のときはB判定、という判断を書きまし た。この and という書き⽅がソレです。

80点以上のときはA判定なのかな。まあ、これは今適当に考えた例なので、それ以上の設定は特 にありません。

で、下が「何々または何々」の例。

if (tenki == 'rain') or (tenki == 'wind'): print "仕事休む"

天気が雨か、または天気が風の場合、仕事休みたい人の頭の中はこんなふうですね。or でふたつ の真偽値問い合わせをつなぐのがミソです。

この and と or をさらに組み合わせて、複雑な条件を組み⽴てていくこともできます。

if (今日は平日) and (今は8時過ぎ) and (今は20時前): print "xx号車は女性専用車両"

こんな風に三つ以上条件を連ねてもいいし、

if (千葉で2連敗) or ((千葉で1勝1敗) and (ドームで1敗)): print "日本シリーズ準優勝おめでとう"

こんな⾵にカッコを組み合わせて難しい条件にしてもいいです。

あと、not で条件を逆転させることもできて、

if (not テレビがある) and (not ラジオがある): オラこんな村いやだ

こんな感じの記述ができます。(この場合、テレビとラジオのどちらもなければ、吉幾三は東京 に出ます)

あとは組み⽴てるのみ

今回の練習問題のために新たに必要になるかも知れないプログラム要素は、こんなものかなあ。

あとはもう、こいつらをどう組み⽴てたらやりたい仕事になるか、というパズルみたいなもんで す。チャレンジ乞う。